C4D SHORTCUTS USER GUIDE

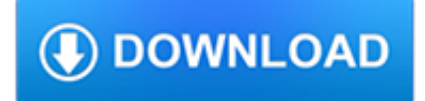

#### **c4d shortcuts user guide pdf**

Cinema 4D is an essential tool for motion graphics artists and designers. By learning Cinema 4D R20—the 20th release of C4D—you can enhance your designs by incorporating 3D, animation, and sophisticated textures and materials.

## **Learning Cinema 4D R20 - lynda.com**

This is a list of file formats used by computers, organized by type. Filename extensions are usually noted in parentheses if they differ from the file format name or abbreviation. Many operating systems do not limit filenames to one extension shorter than 4 characters, as was common with some operating systems that supported the File Allocation Table (FAT) file system.

### **List of file formats - Wikipedia**

Quick Look is a quick preview feature developed by Apple Inc. which was introduced in its operating system Mac OS X 10.5 Leopard. The feature was announced at the Worldwide Developers Conference on Jun. 11, 2007.. While OS X's Finder has always had icon previews, Quick Look allows users to look at the contents of a file in the Finder at full or near-full size, depending on the size of the ...

### **Quick Look - Wikipedia**

High quality After Effects Video Tutorials for motion graphics and visual effects presented by Andrew Kramer

## **VIDEO COPILOT | After Effects Tutorials, Plug-ins and**

SmartPCFixer<sup>™</sup> is a fully featured and easy-to-use system optimization suite. With it, you can clean windows registry, remove cache files, fix errors, defrag disk, update windows, and download dlls.

## **Fix Windows Errors and Optimize PC - SmartPCFixer™**

First clarifications, in this article you have 2 options to activate any Adobe CC 2019 software, you can use CCMaker, or Zer0Cod3-Patcher, (you only need one of the two).Below in this article you have the instructions to use each of them.

### **Adobe CC 2019 Universal Crack and Patch [Win 10 64b] and**

All the same Lynda.com content you know and love. Plus, personalized course recommendations tailored just for you Get LinkedIn Premium features to contact recruiters or stand out for jobs

# **Lynda: Online Courses, Classes, Training, Tutorials**

I recently purchased a new Yoga 2 Pro with a gorgeous 3200 x 1800 display. My main purposes for this device was to do some heavy lifting on the the road with many of my professional applications.